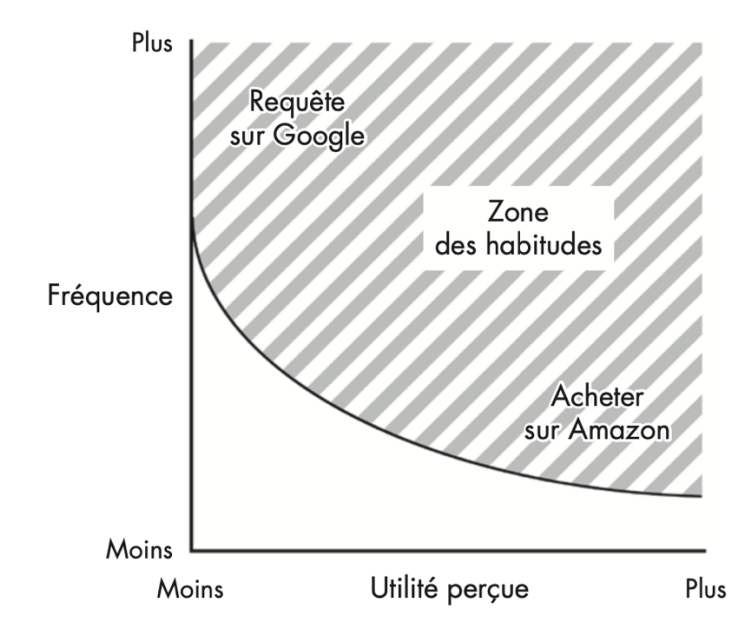

#### **Figure n°2**

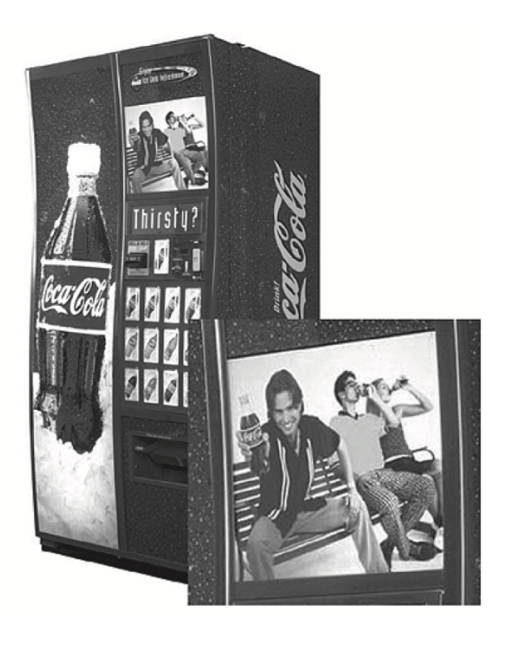

## **Figure n°3**

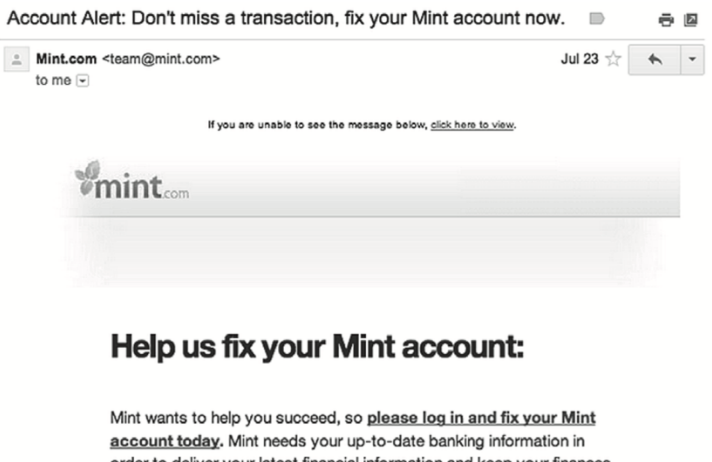

account today. Mint needs your up-to-date banking information in<br>order to deliver your latest financial information and keep your finances of the to deliver your latest illiterated information and keep your line<br>at your fingertips. This is likely caused by a change at one of your<br>banks and takes less than a minute to fix.

Log in to Mint >

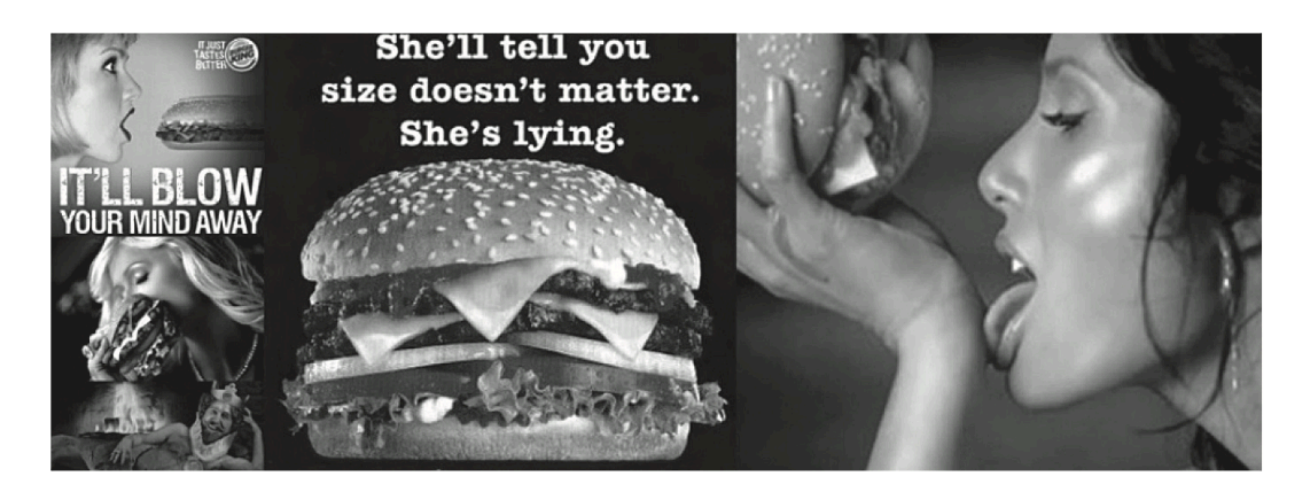

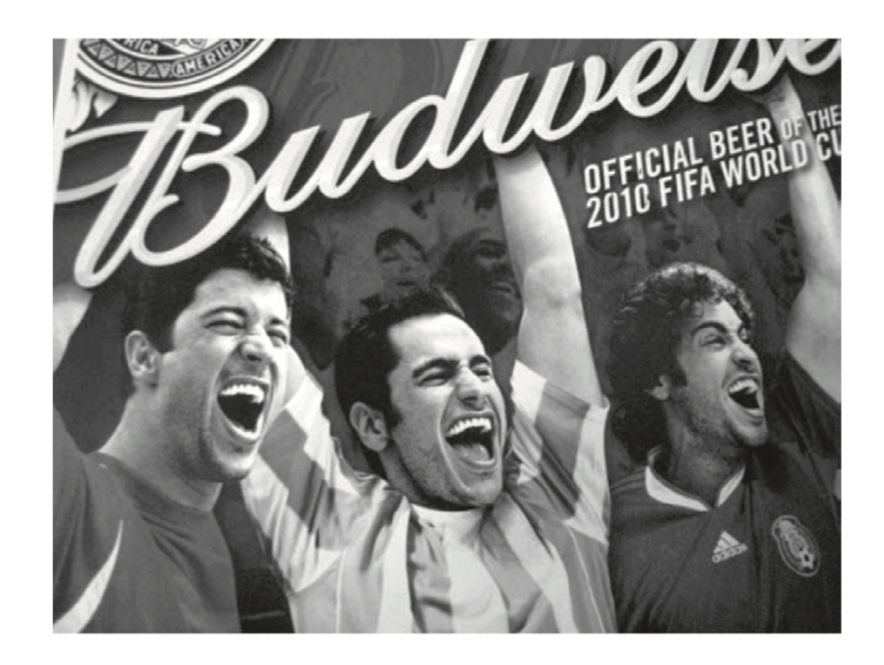

**Figure n°6**

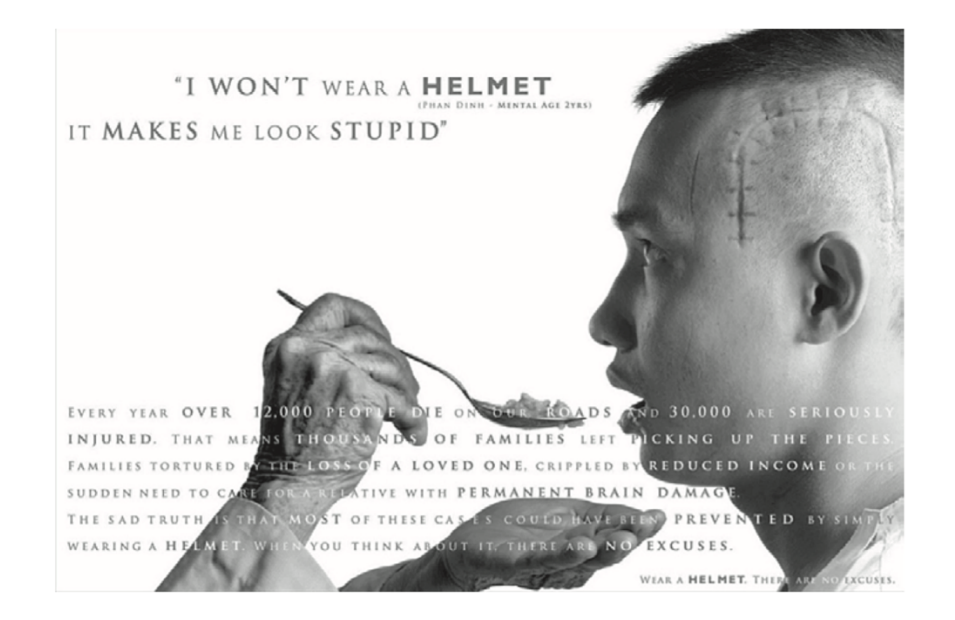

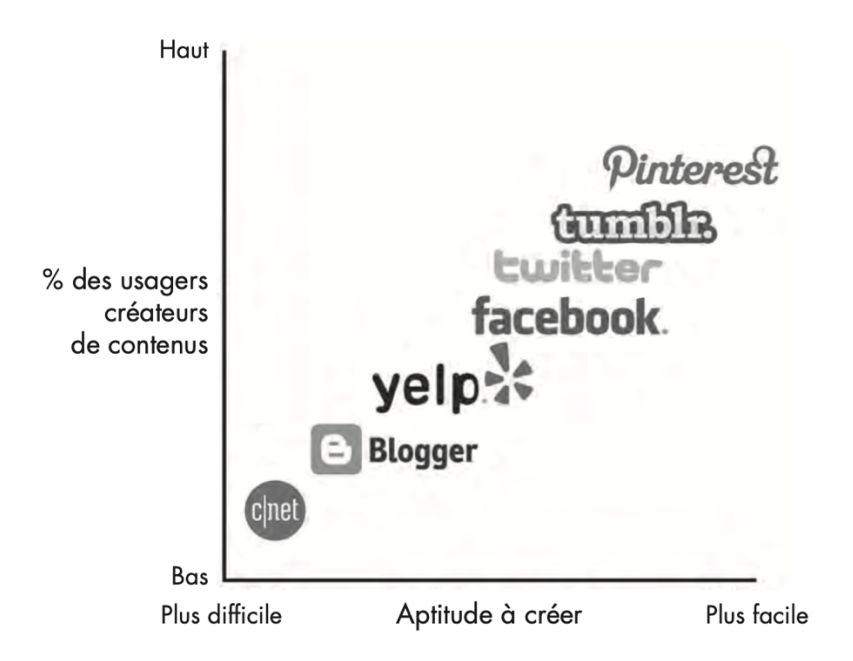

#### **Figure n°8**

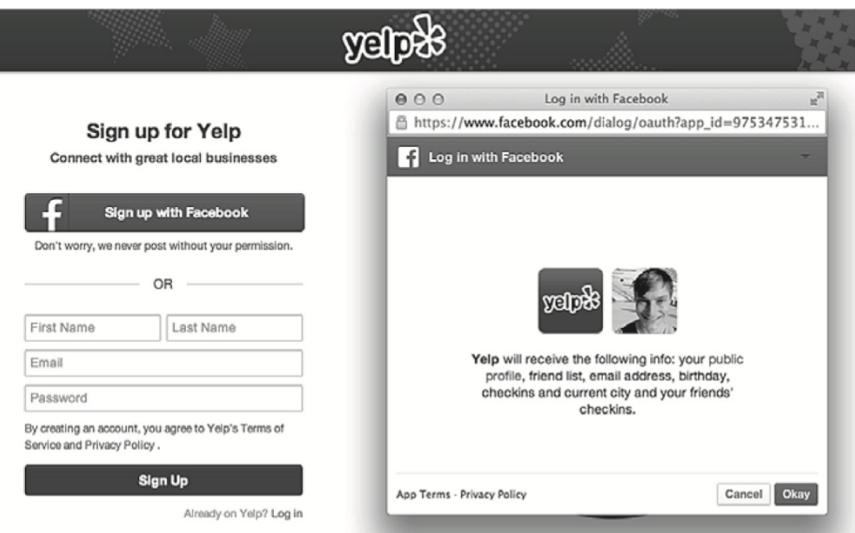

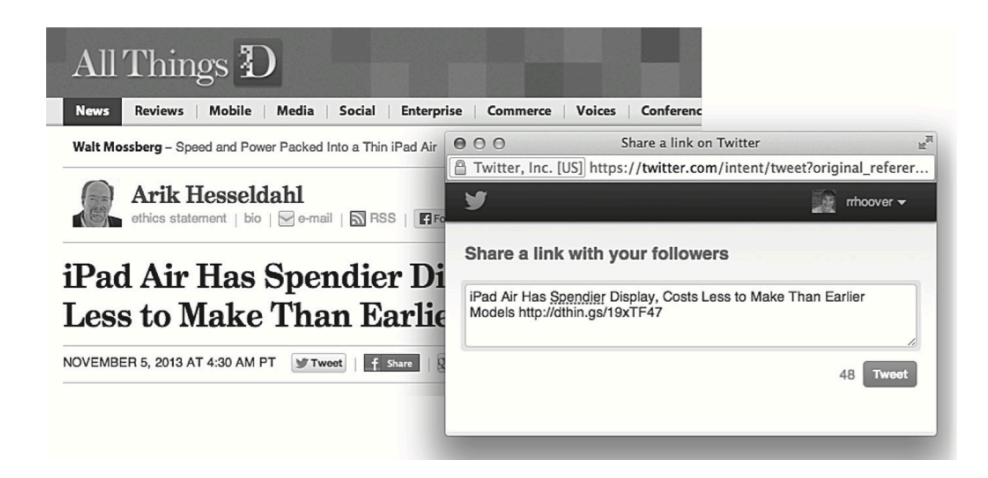

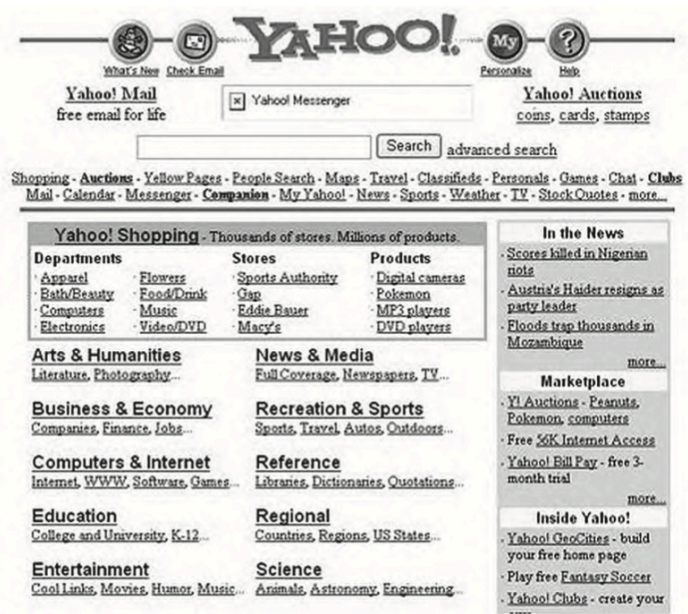

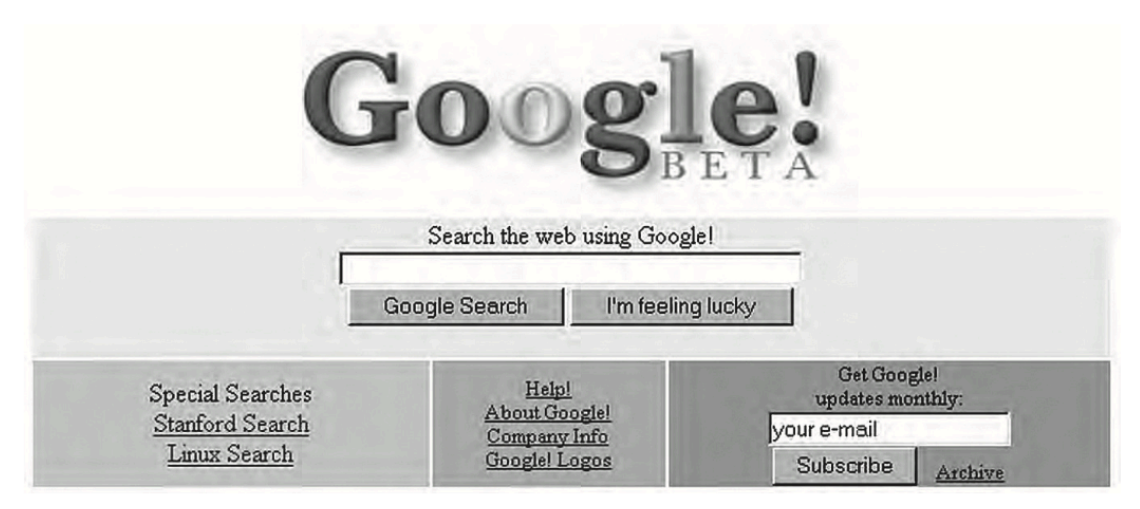

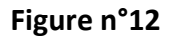

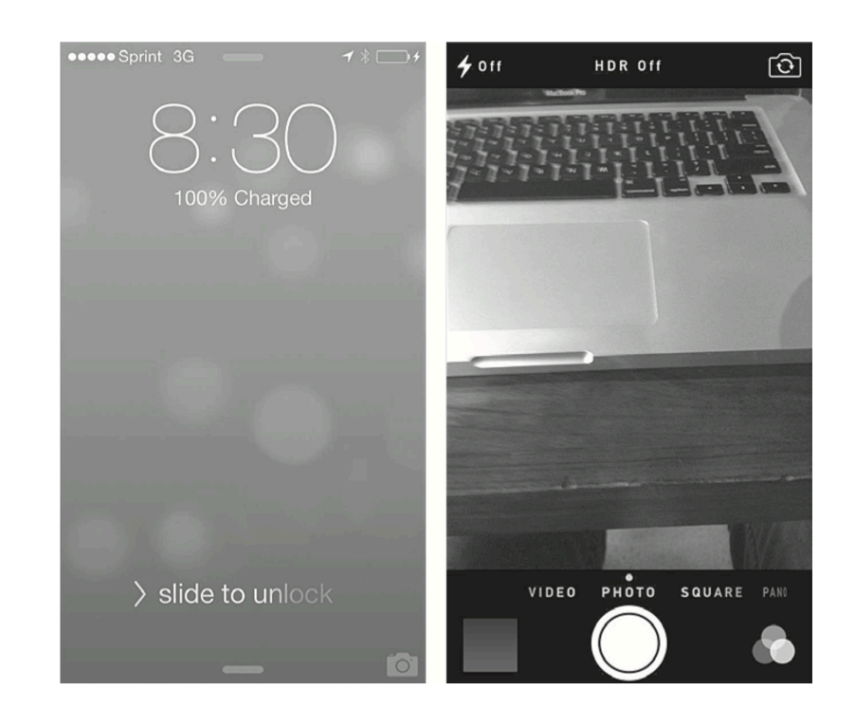

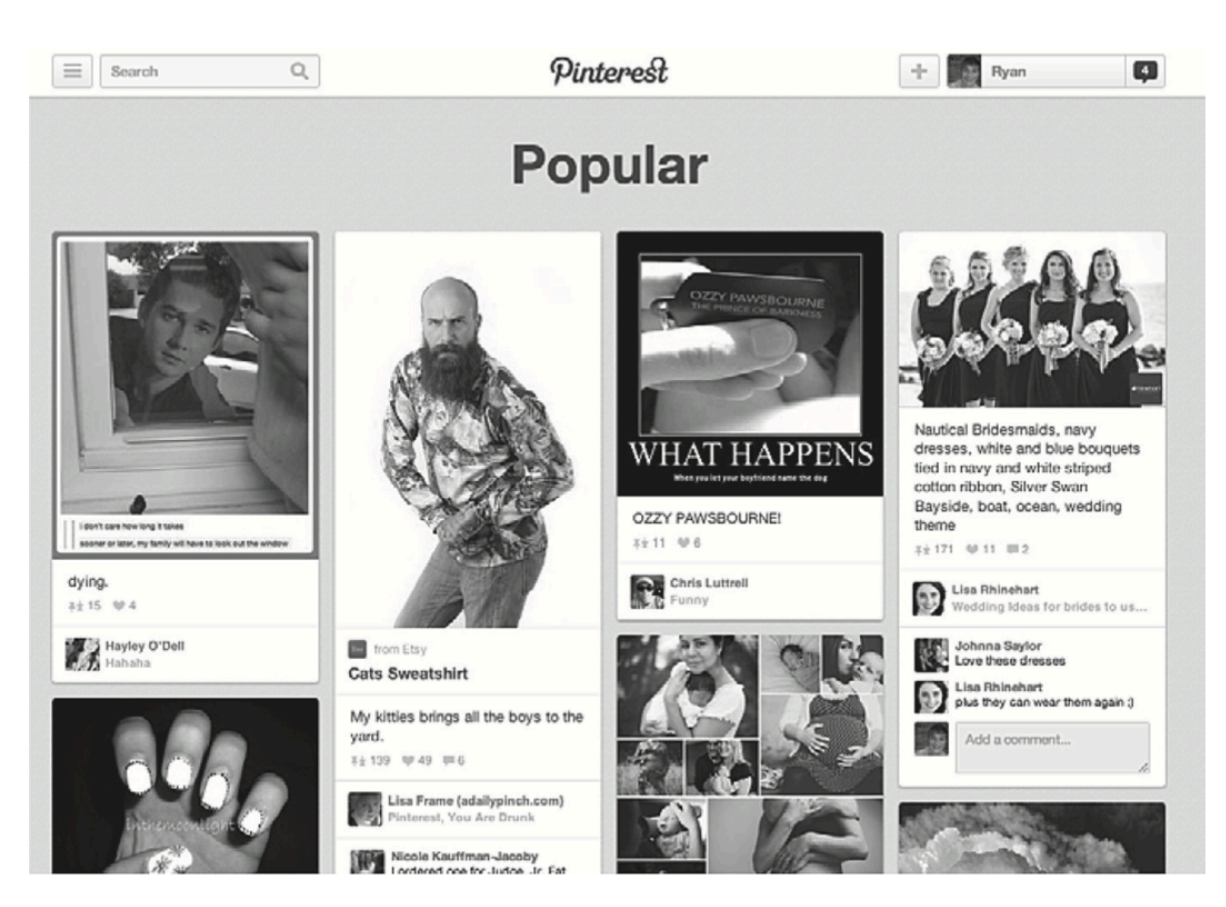

#### **Figure n°14. La page d'accueil de Twitter en 2009**

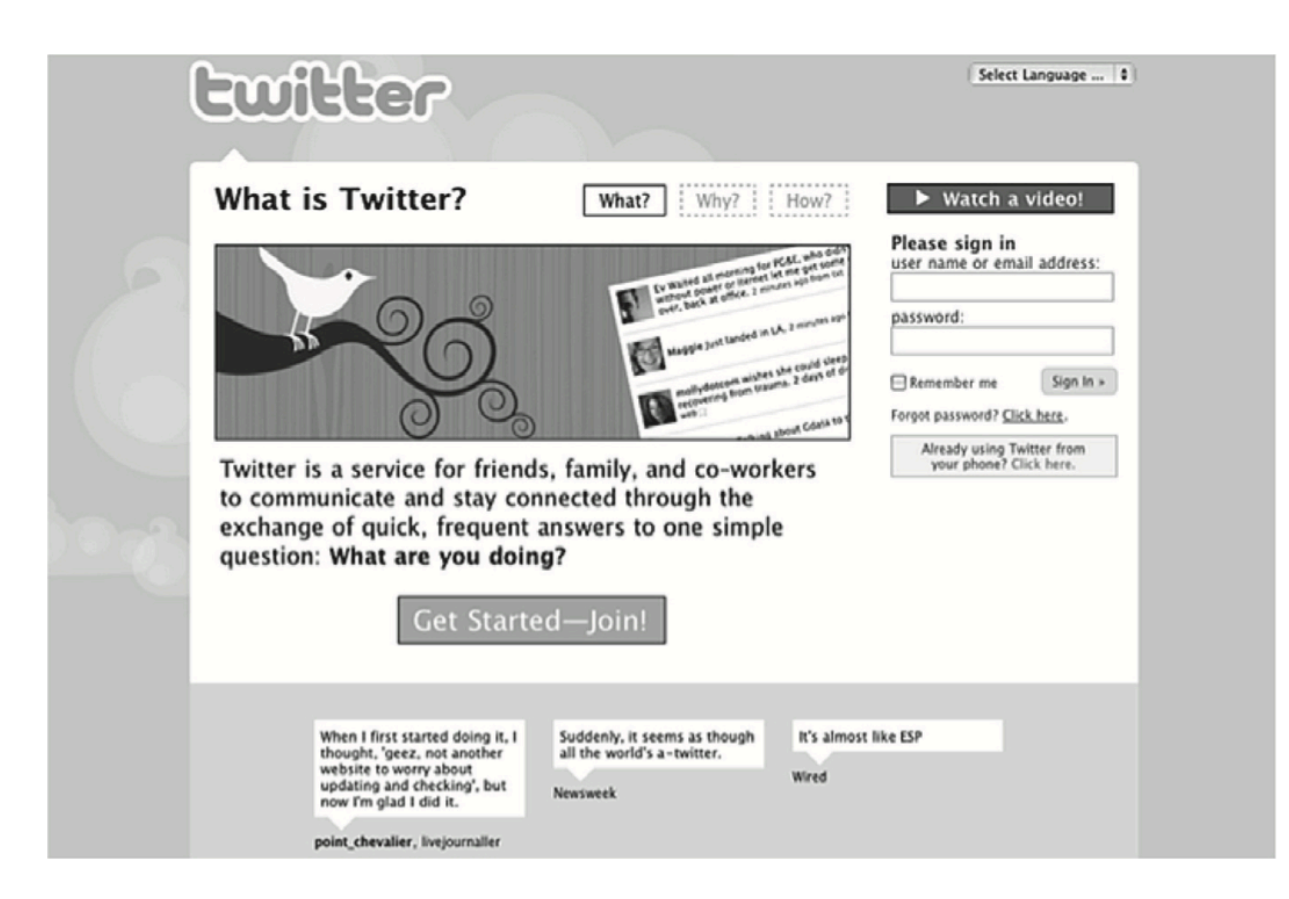

#### **Figure n°15. La page d'accueil de Twitter en 2010**

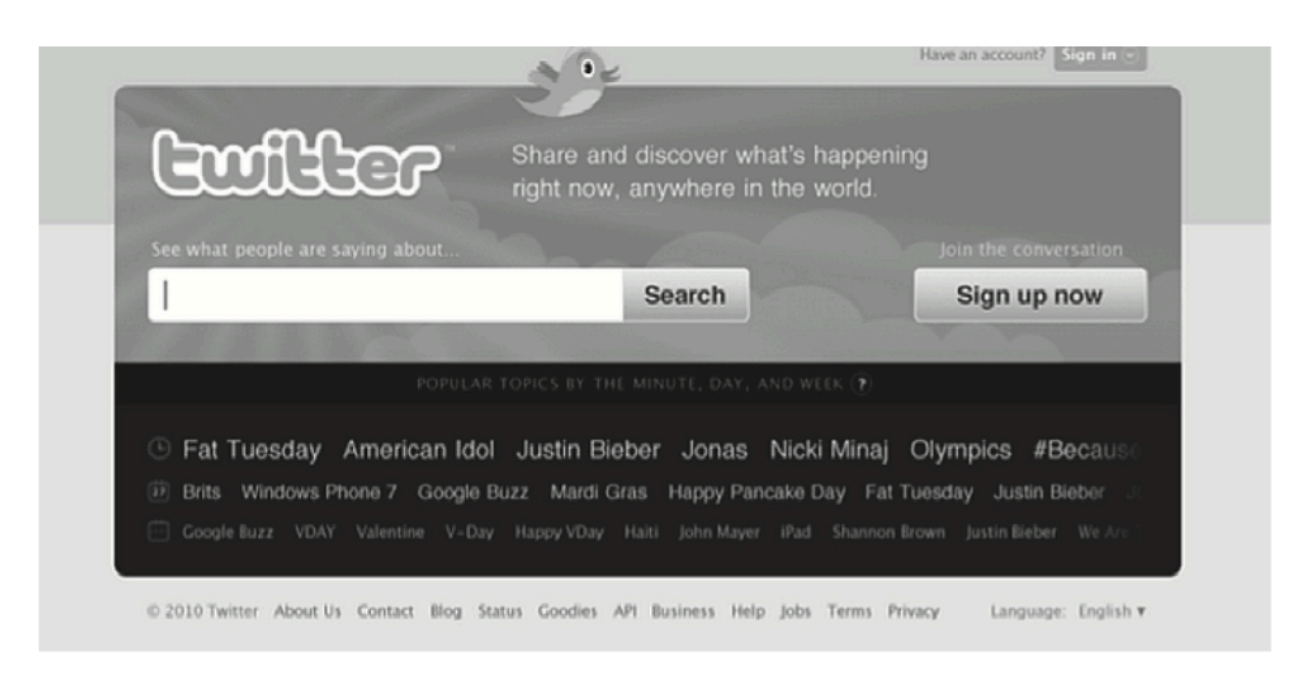

#### **Figure n°16. La page d'accueil de Twitter en 2012**

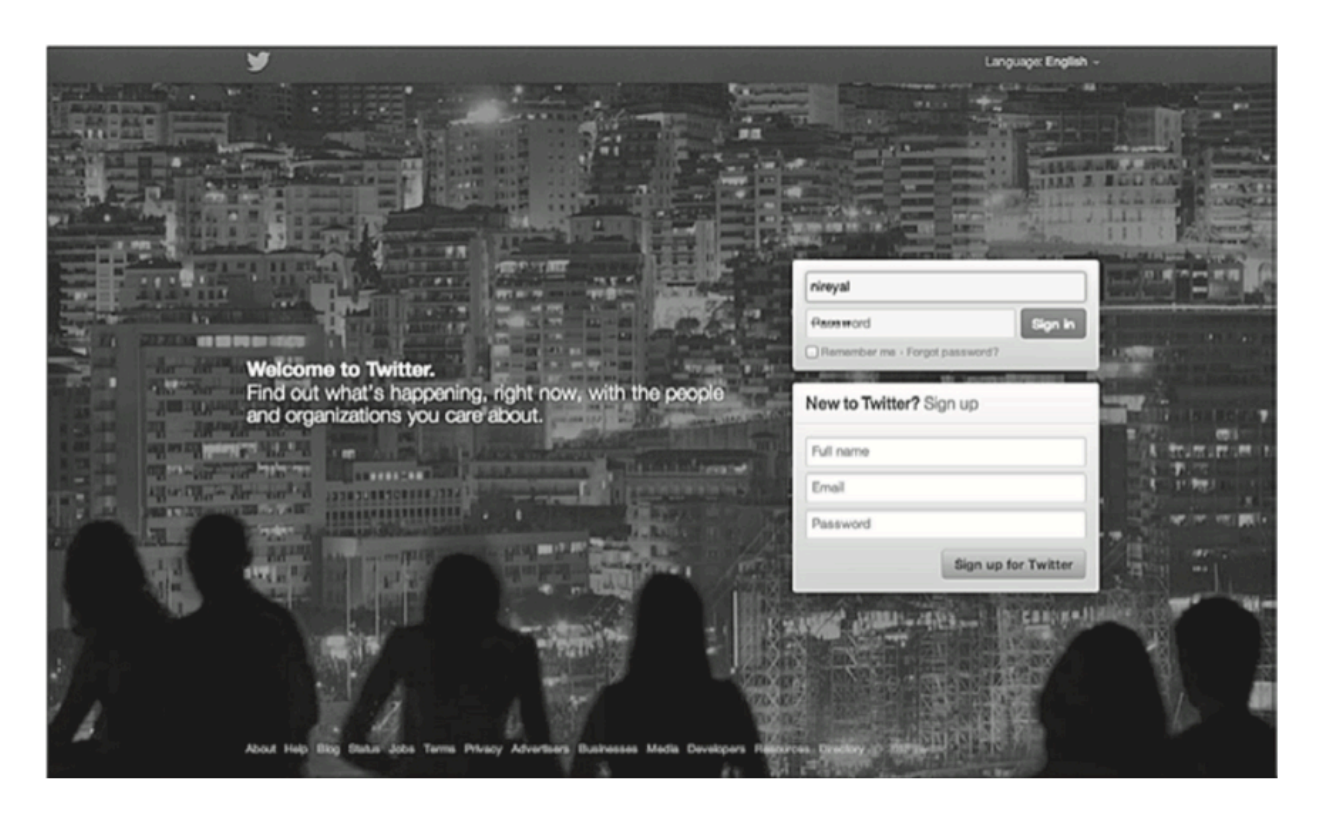

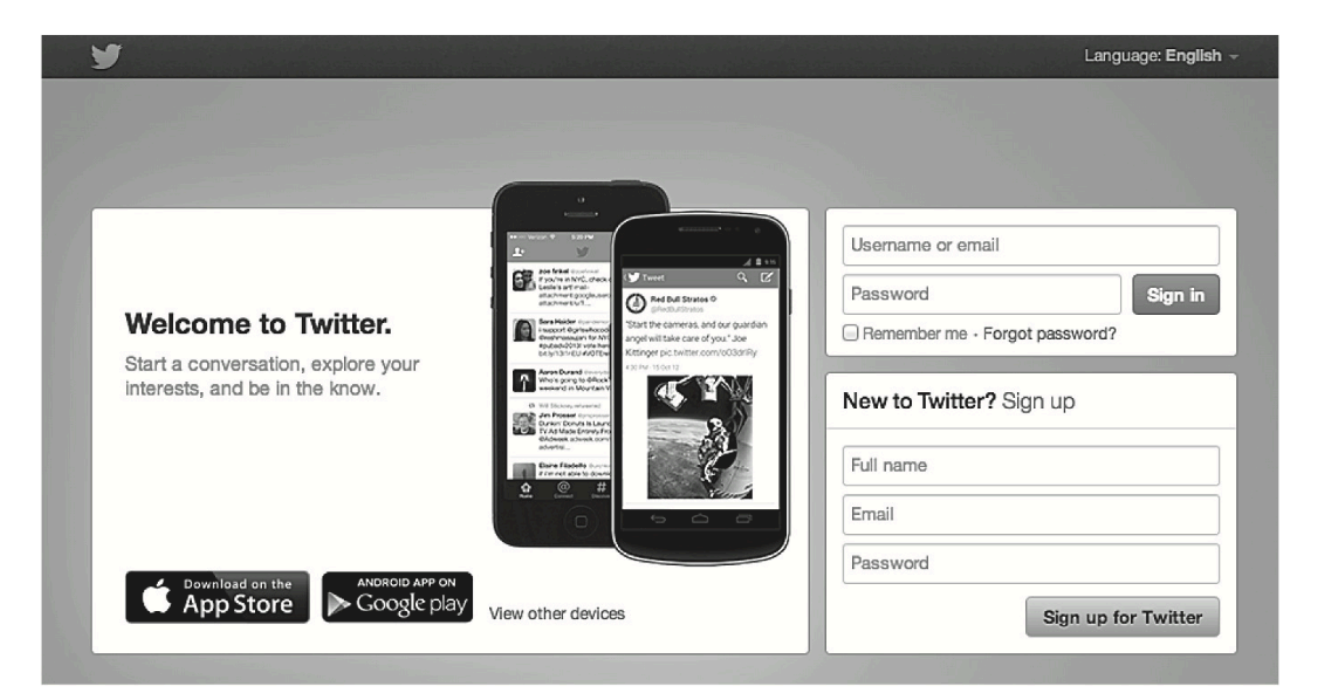

### **Figure n°18. « Plus que 14 en stock »**

# The Fighter (2010)

Christian Bale (Actor), Mark Wahlberg (Actor), David O. Russell (Director) | Rated: R | Format: DVD scylcylcyk ⊙ (287 customer reviews)

List Price: \$44.98 Price: \$8.99 Aprime You Save: \$5.99 (40%)

Only 14 left in stock. Sold by newbury\_comics and Fulfilled by Amazon. Gift-wrap available.

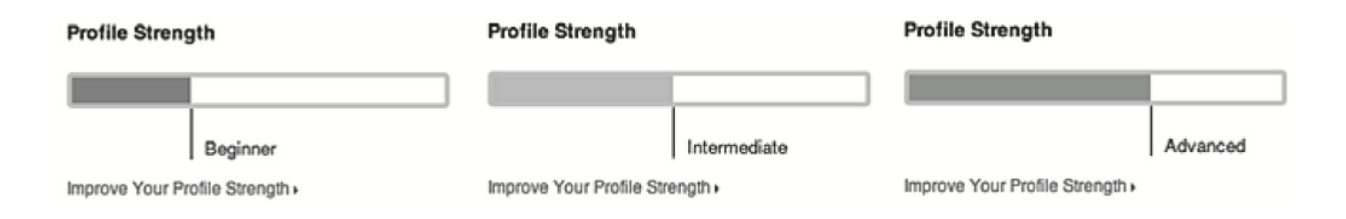

# **Figure n°20. Trois types de récompenses variables**

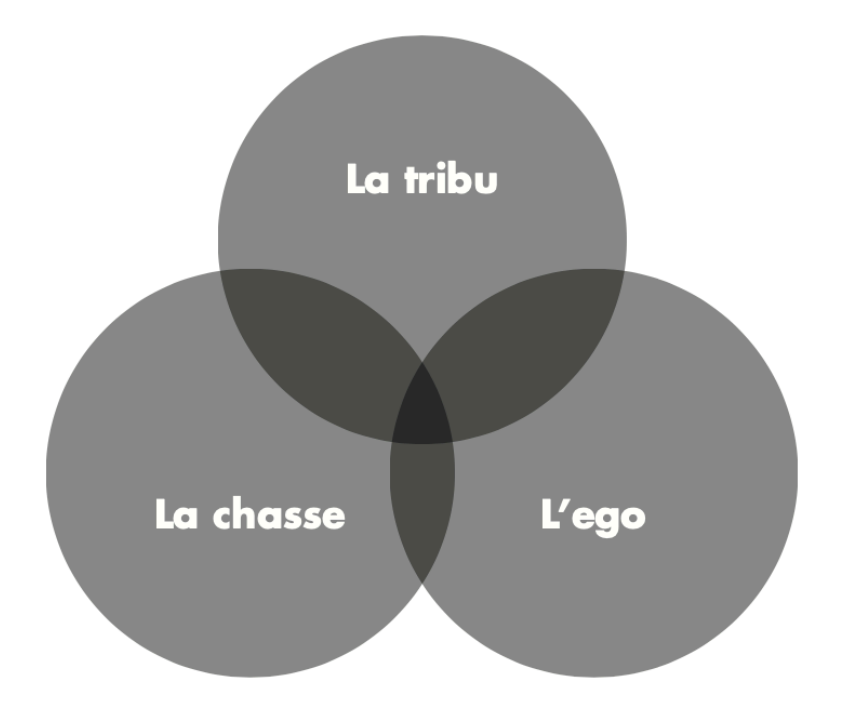

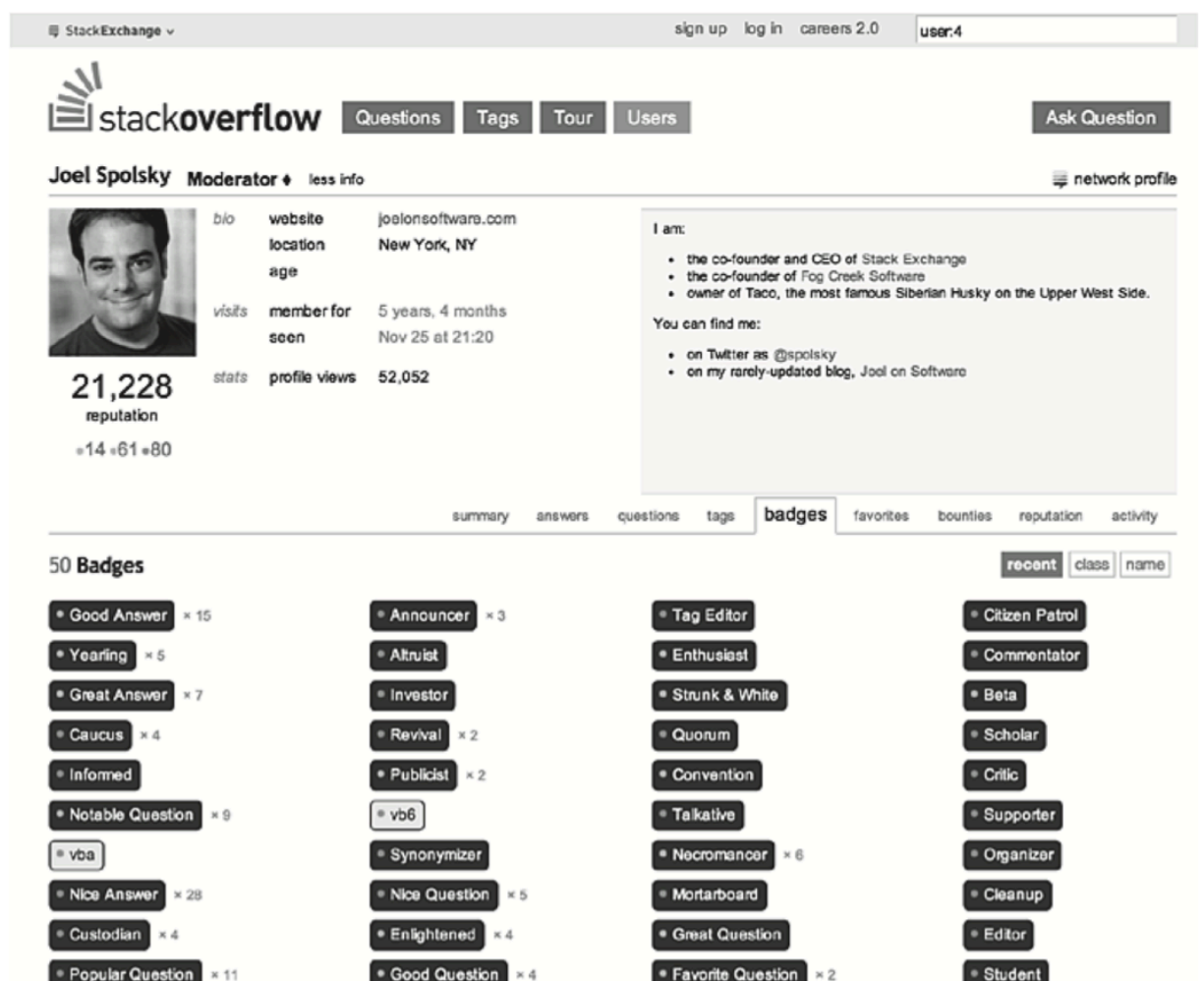

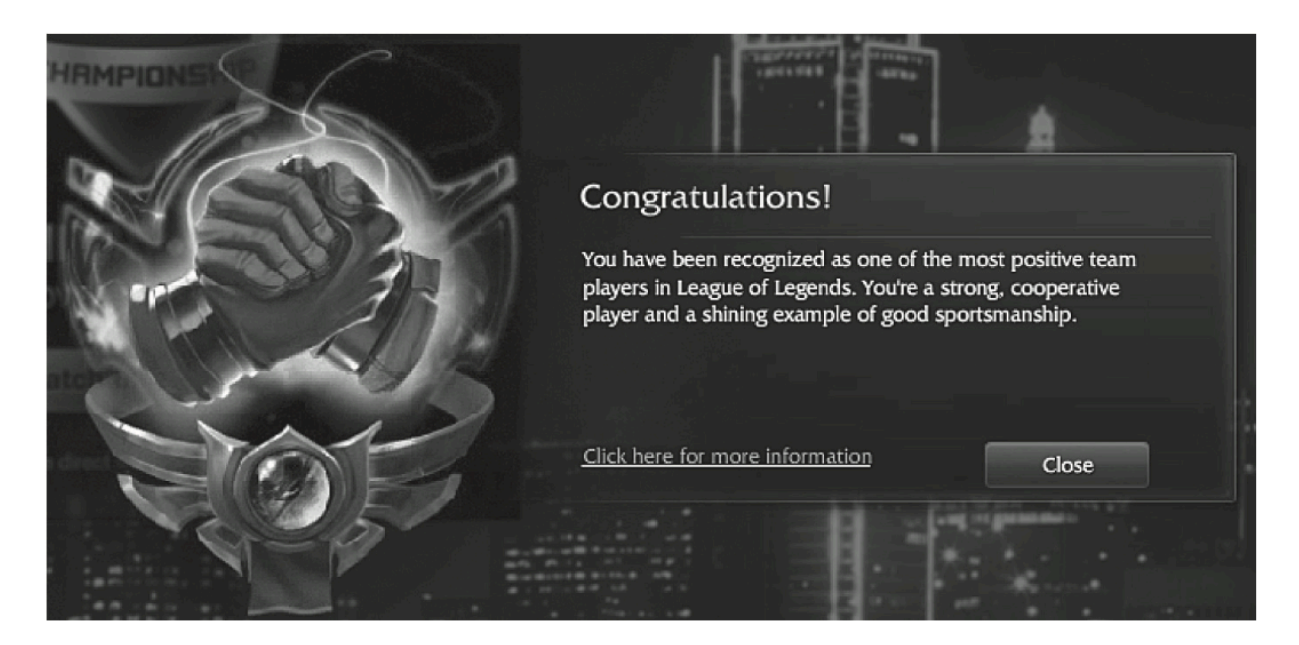

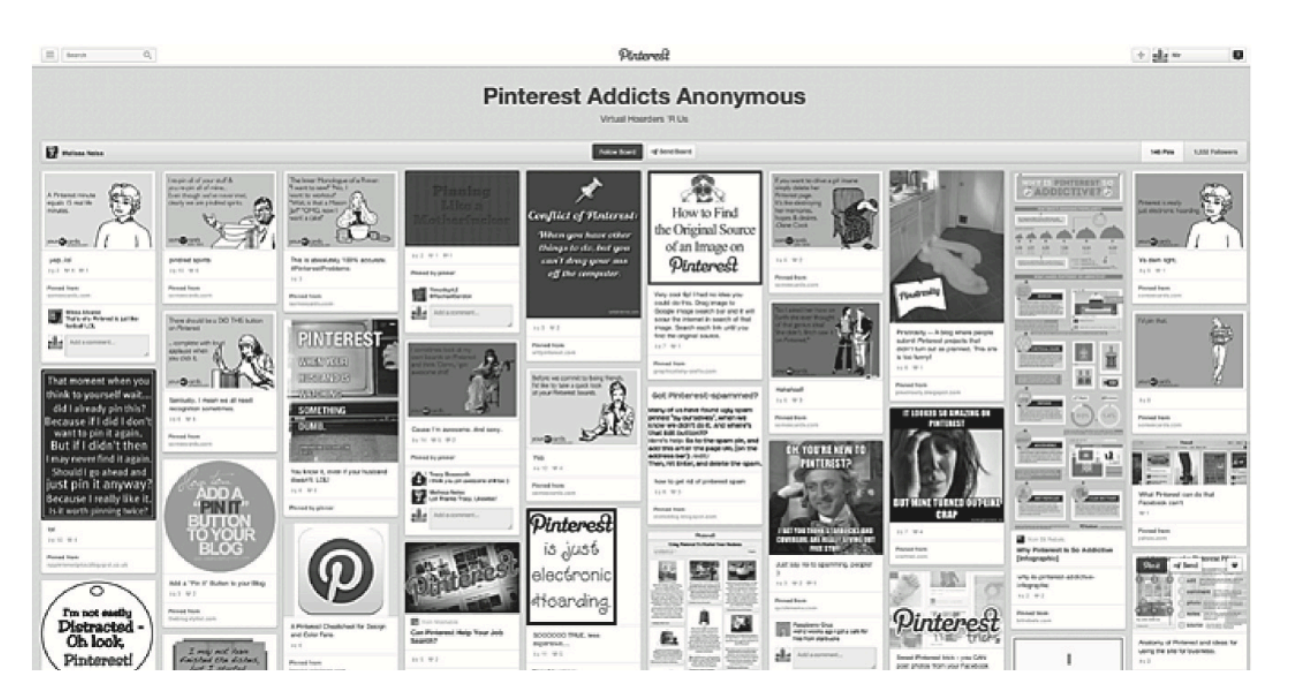

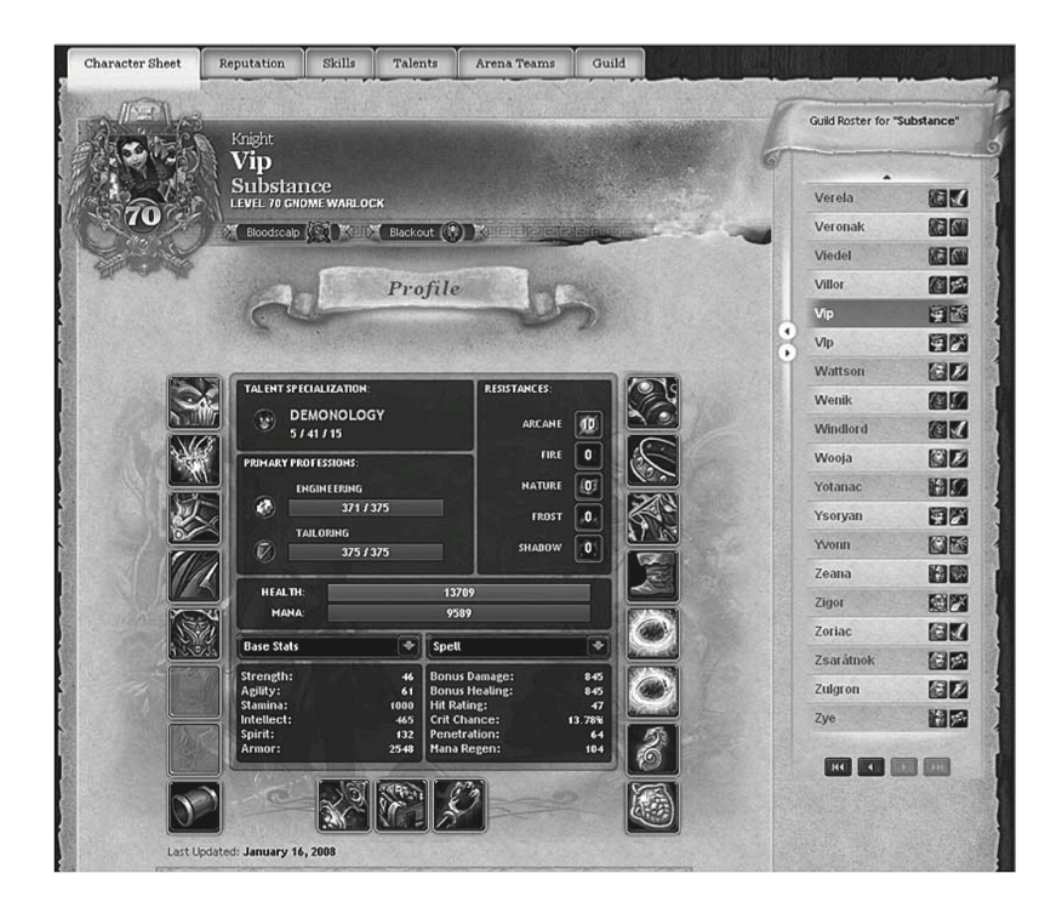

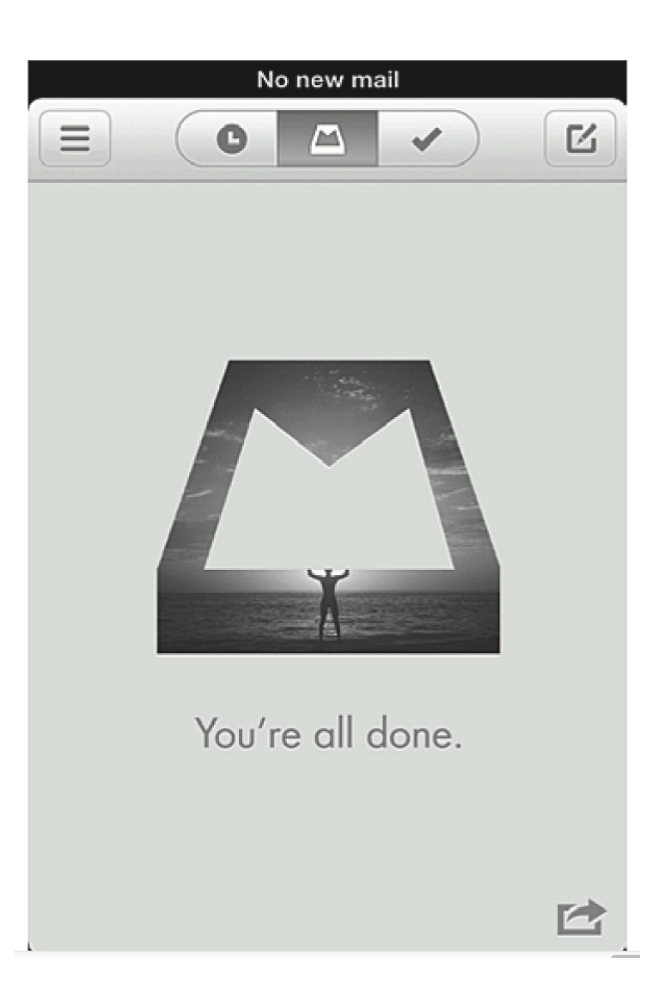

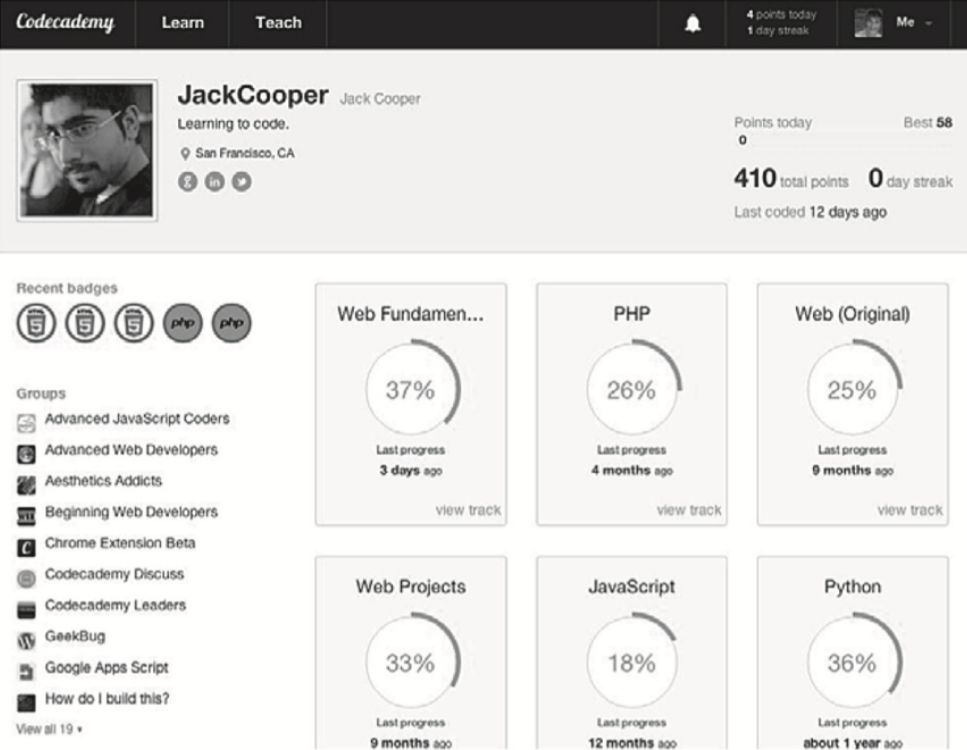

#### **Figure n°27**

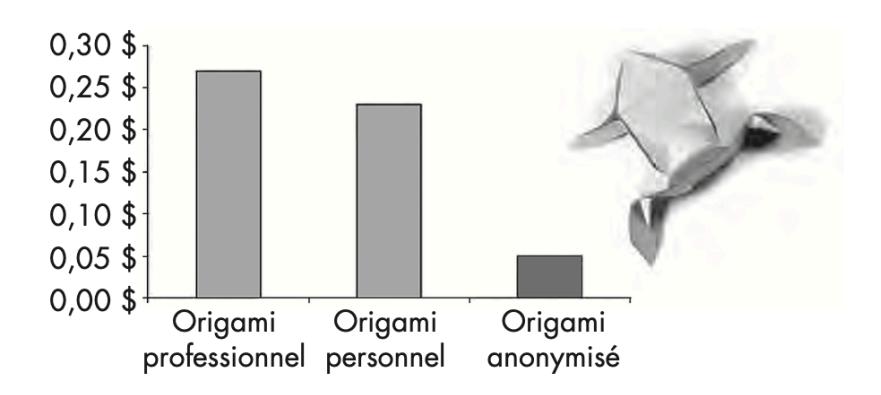

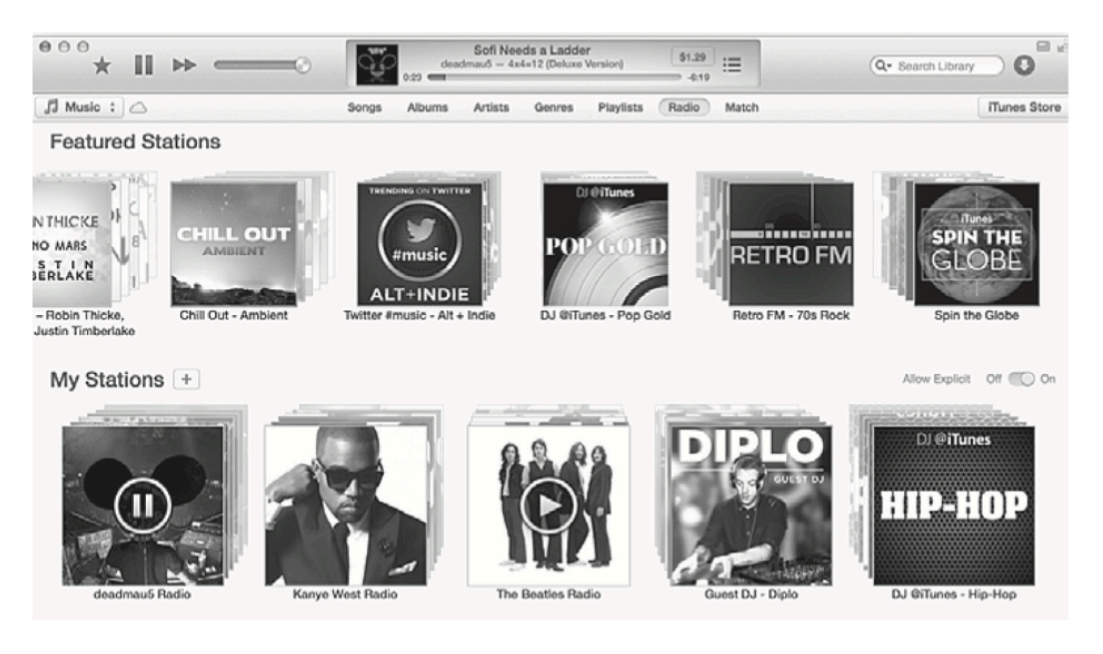

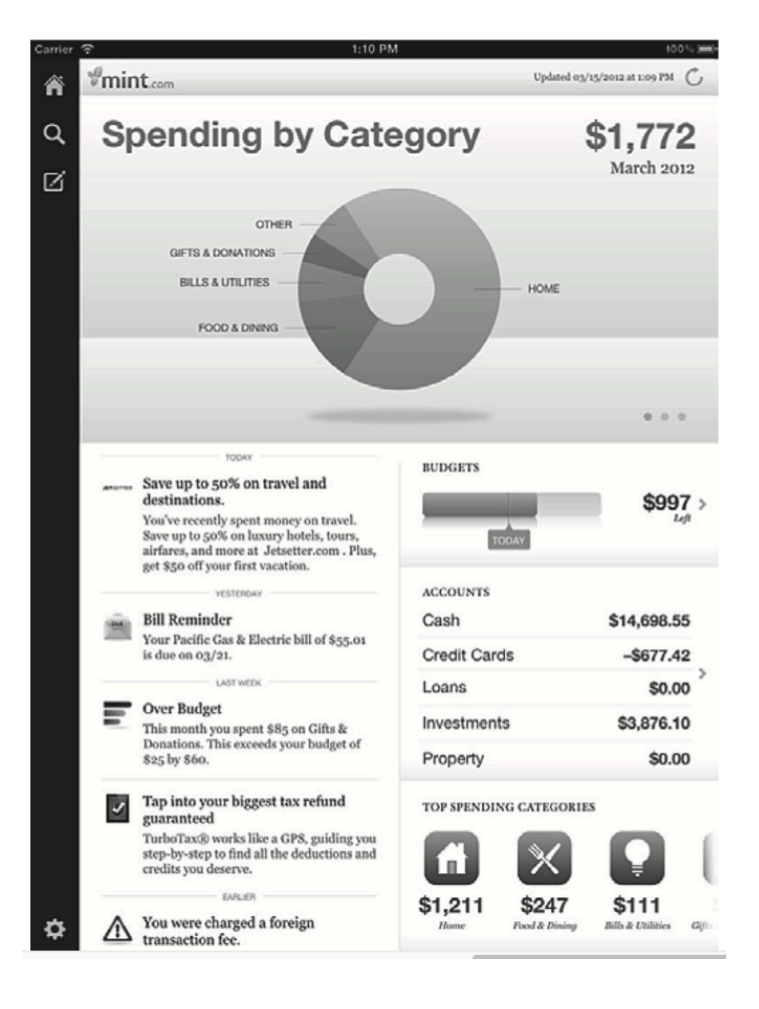

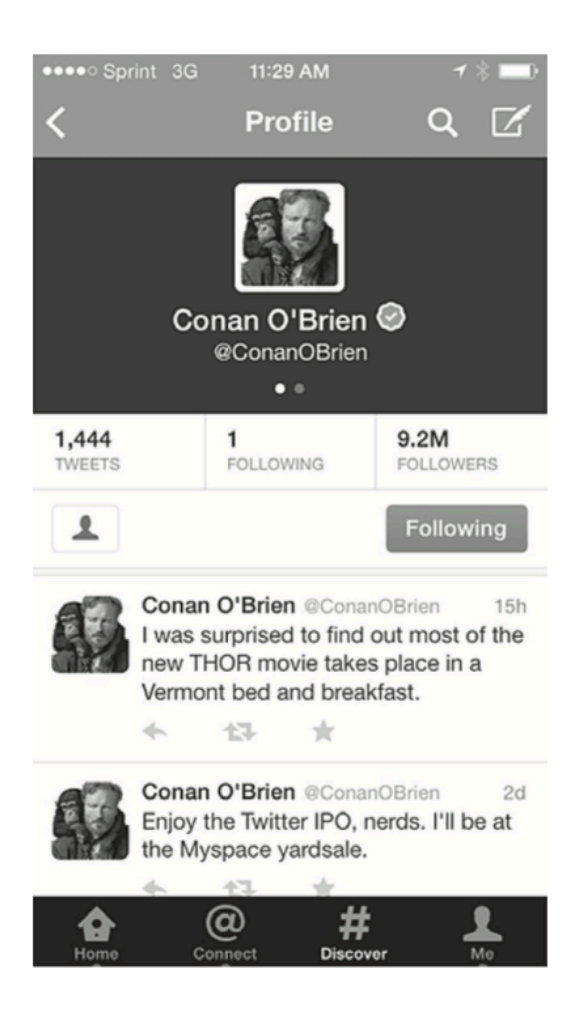

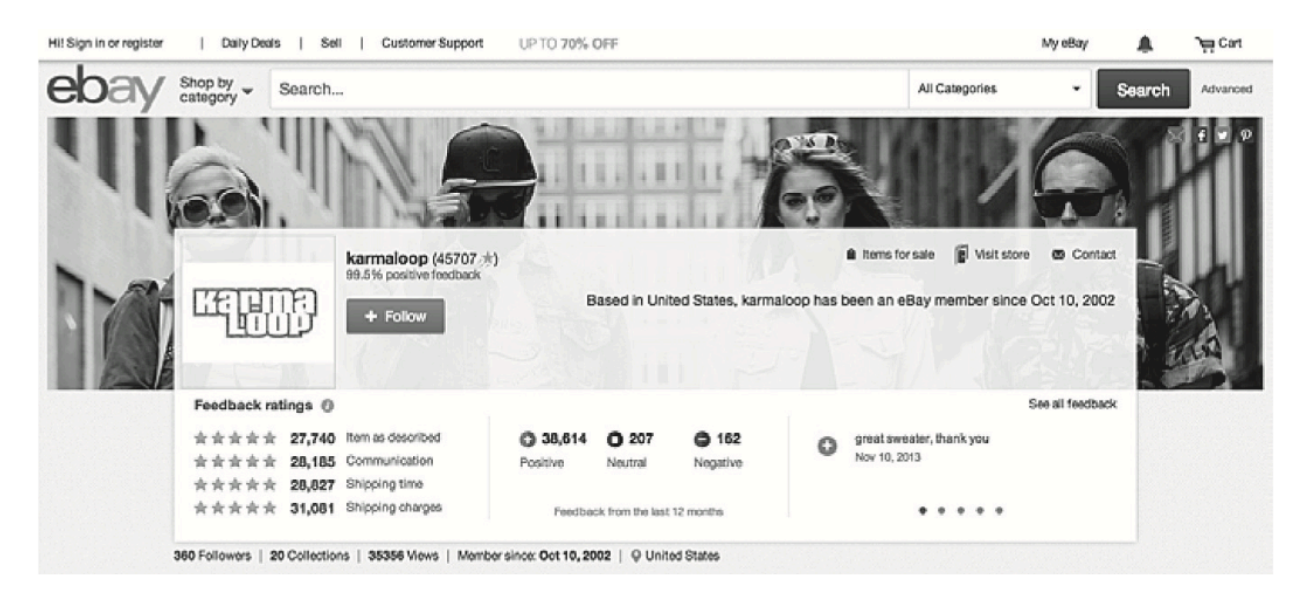

**Figure n°32**

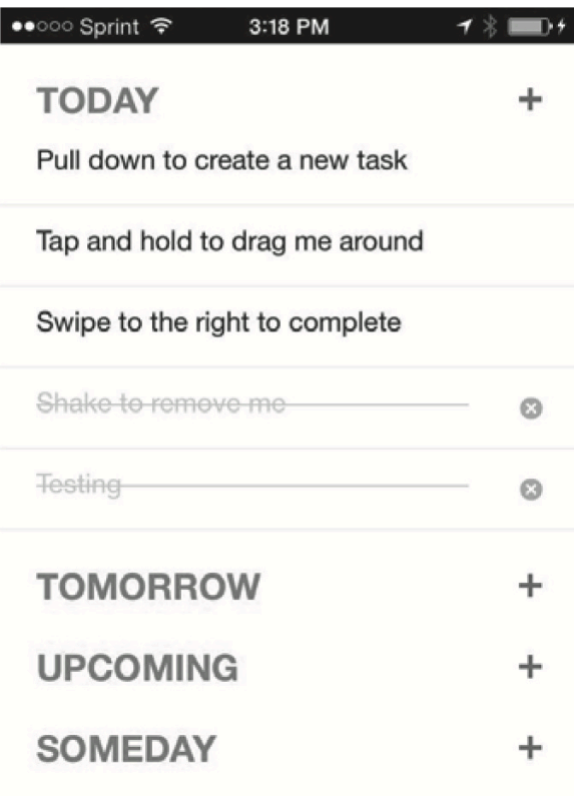

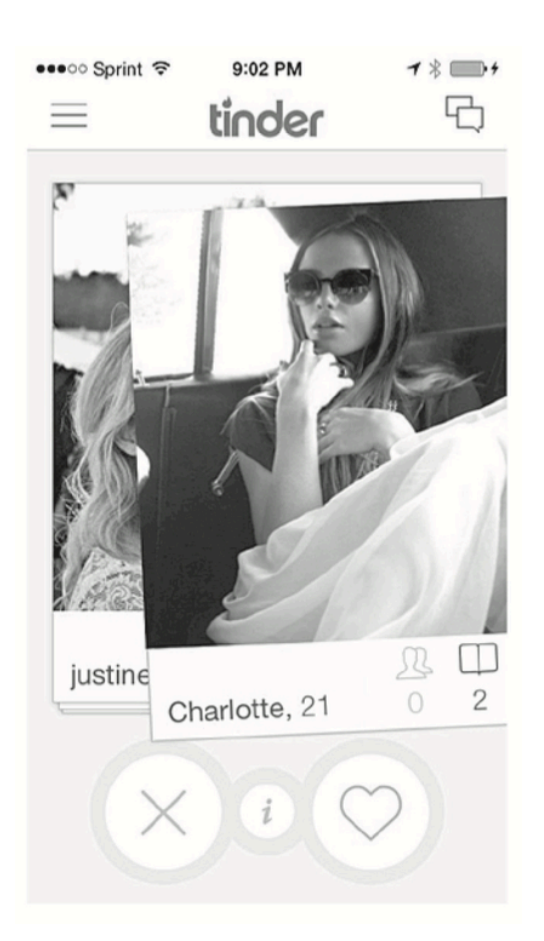

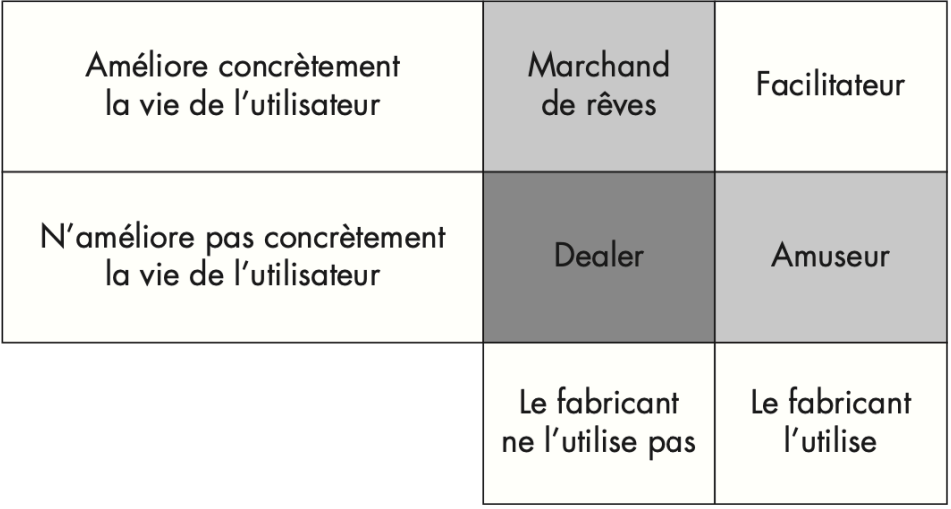